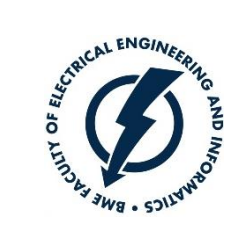

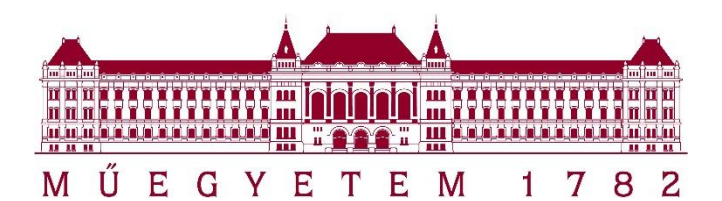

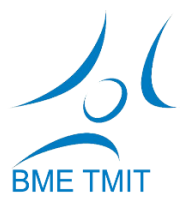

Csapó Tamás Gábor

#### Deep Learning a gyakorlatban Python és LUA alapon

#### AutoEncoder

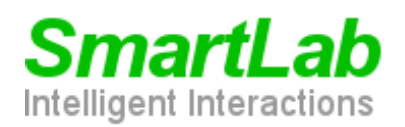

**O** DVIDIA GPU EDUCATION **CENTER** 

*http://smartlab.tmit.bme.hu*

# Deep learning híradó (1)

• ImageNet 2012: 14M kép, kézzel címkézve

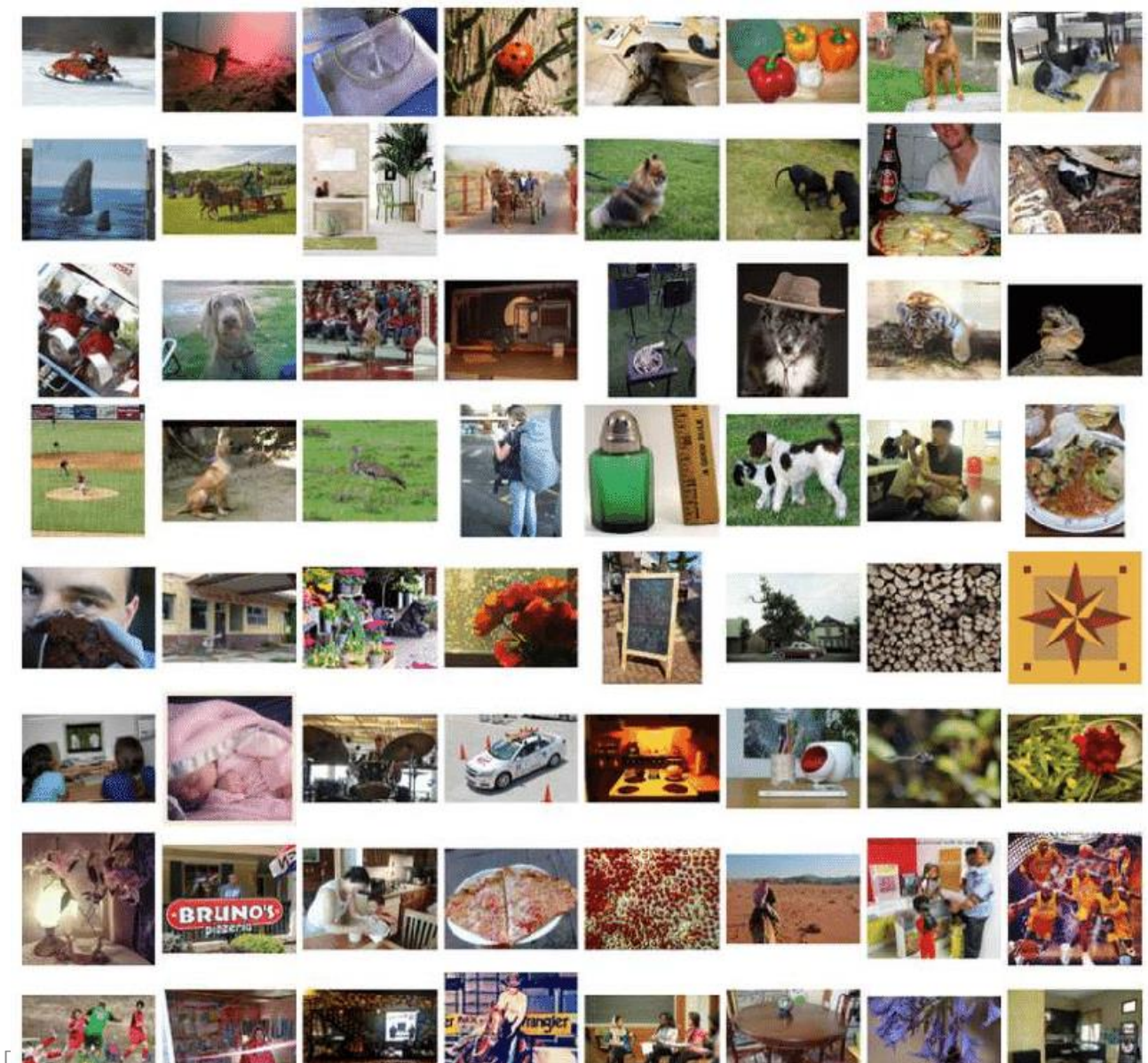

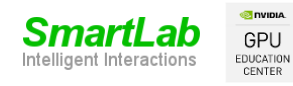

Csapó Tamás Gábor: [

# Deep learning híradó (1)

- Előítéletek…
- ImageNet 2012: 14M kép, kézzel címkézve
- Felügyelet nélküli tanítás, [Steed & Caliskan 2020]
- Eredmény:
	- társadalmi elfogultság
	- pl. fehér ember -> szerszám / néger -> fegyver
	- pl. férfiak -> természettudomány nők -> bölcsészettudomány
- Vajon miért?

GPU DUCATION

- adatbázis címkézése: emberek -> bias
- ImageNet: az emberek nagyrészt sztereotip szerepekben
- nincs tökéletes adatbázis!

Ryan Steed, Aylin Caliskan, Image Representations Learned With Unsupervised Pre-Training Contain Human-like Biases, <https://arxiv.org/abs/2010.15052>

nartı

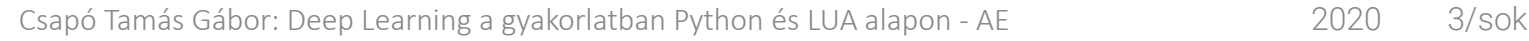

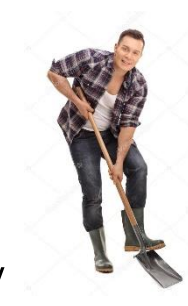

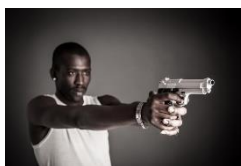

### Deep learning híradó (2)

- Nagy Transformer hálózatok NLP-ben jól teljesítenek
	- De probléma: óriási számításigény

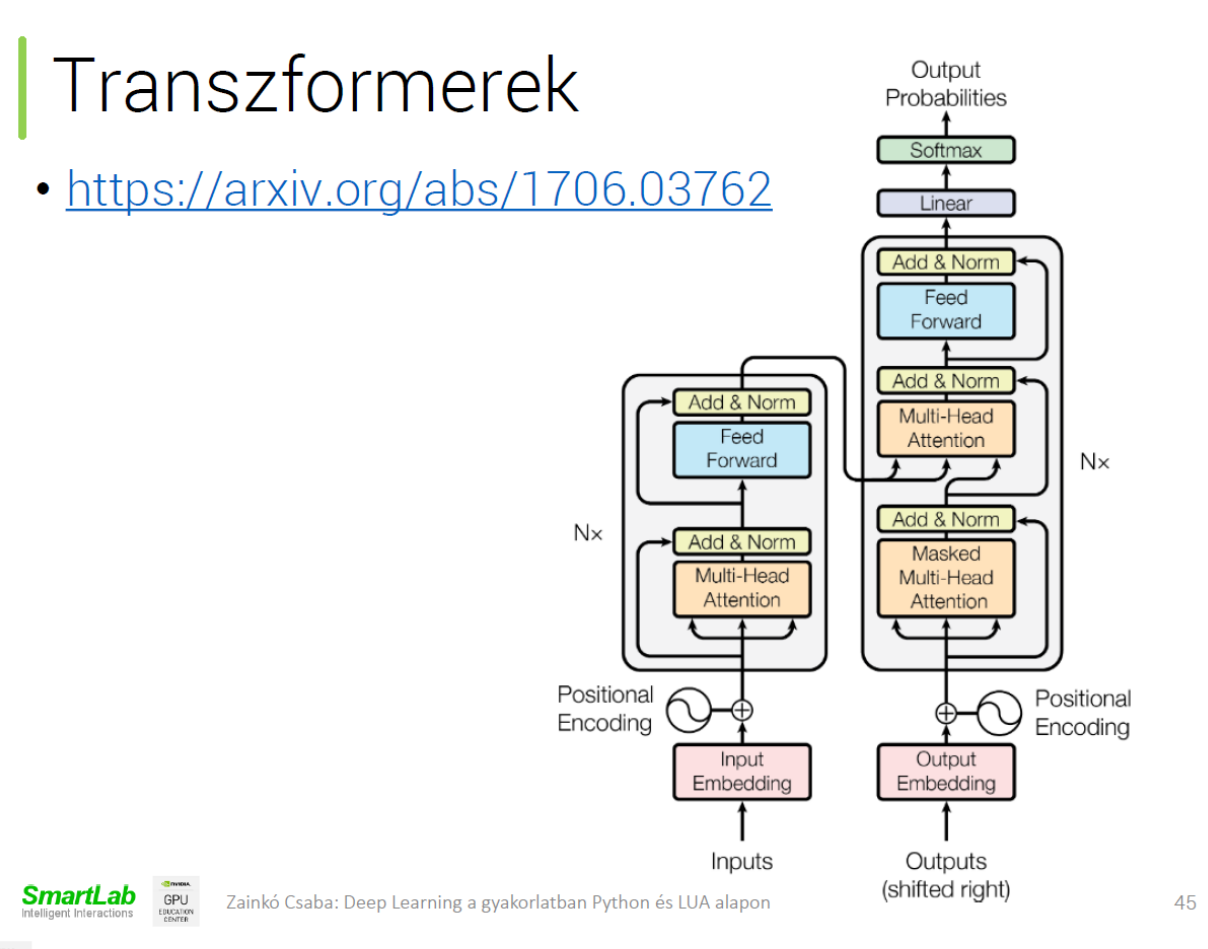

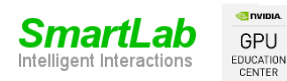

Csapó Tamás Gábor: Deep Learning a gyakorlatban Python és LUA alapon - AE 2020 4/sok

# Deep learning híradó (2)

- Nagy Transformer hálózatok NLP-ben jól teljesítenek
	- De probléma: óriási számításigény
- Selective Attention
	- "Pay Attention When Required" [Mandava et al. 2020]
	- Transformer-XL-hez és BERT-hez hasonló eredmény, de jóval rövidebb idő alatt
	- Ötlet: néhány self-attention réteg lecserélése sima FF rétegre
	- Hálózat optimalizálása: Neural Architecture Search
	- Eredmény: kb 35%-kal gyorsabb működés

Swetha Mandava, Szymon Migacz, Alex Fit Florea, Pay Attention when Required, <https://arxiv.org/abs/2009.04534>

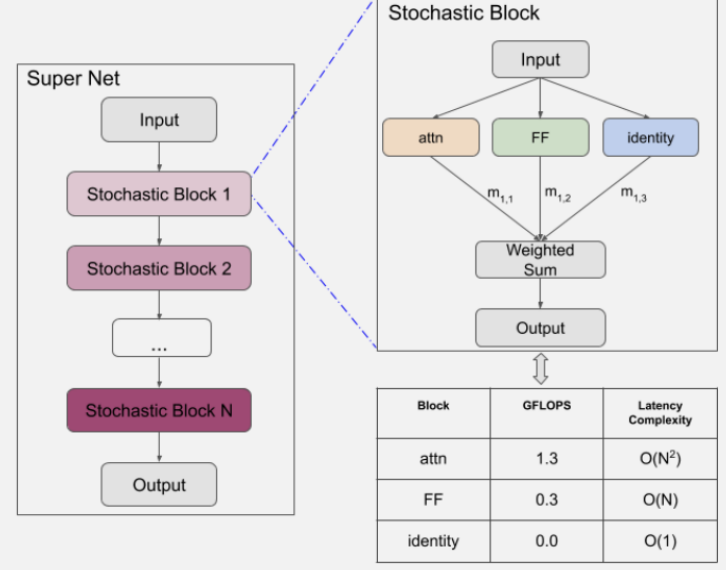

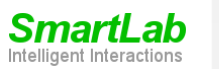

### Jogi nyilatkozat

Jelen előadás diái a "*Deep Learning a gyakorlatban Python és LUA alapon*" című tantárgyhoz készültek és letölthetők a [http://smartlab.tmit.bme.hu](http://smartlab.tmit.bme.hu/) honlapról.

A diák nem helyettesítik az előadáson való részvételt, csupán emlékeztetőül szolgálnak.

Az előadás diái a szerzői jog védelme alatt állnak. Az előadás diáinak vagy bármilyen részének újra felhasználása, terjesztése, megjelenítése csak a szerző írásbeli beleegyezése esetén megengedett. Ez alól kivétel, mely diákon külső forrás külön fel van tüntetve.

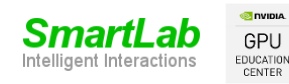

Csapó Tamás Gábor: Deep Learning a gyakorlatban Python és LUA alapon - AE 2020 6/sok

#### AutoEncoder (OneNote)

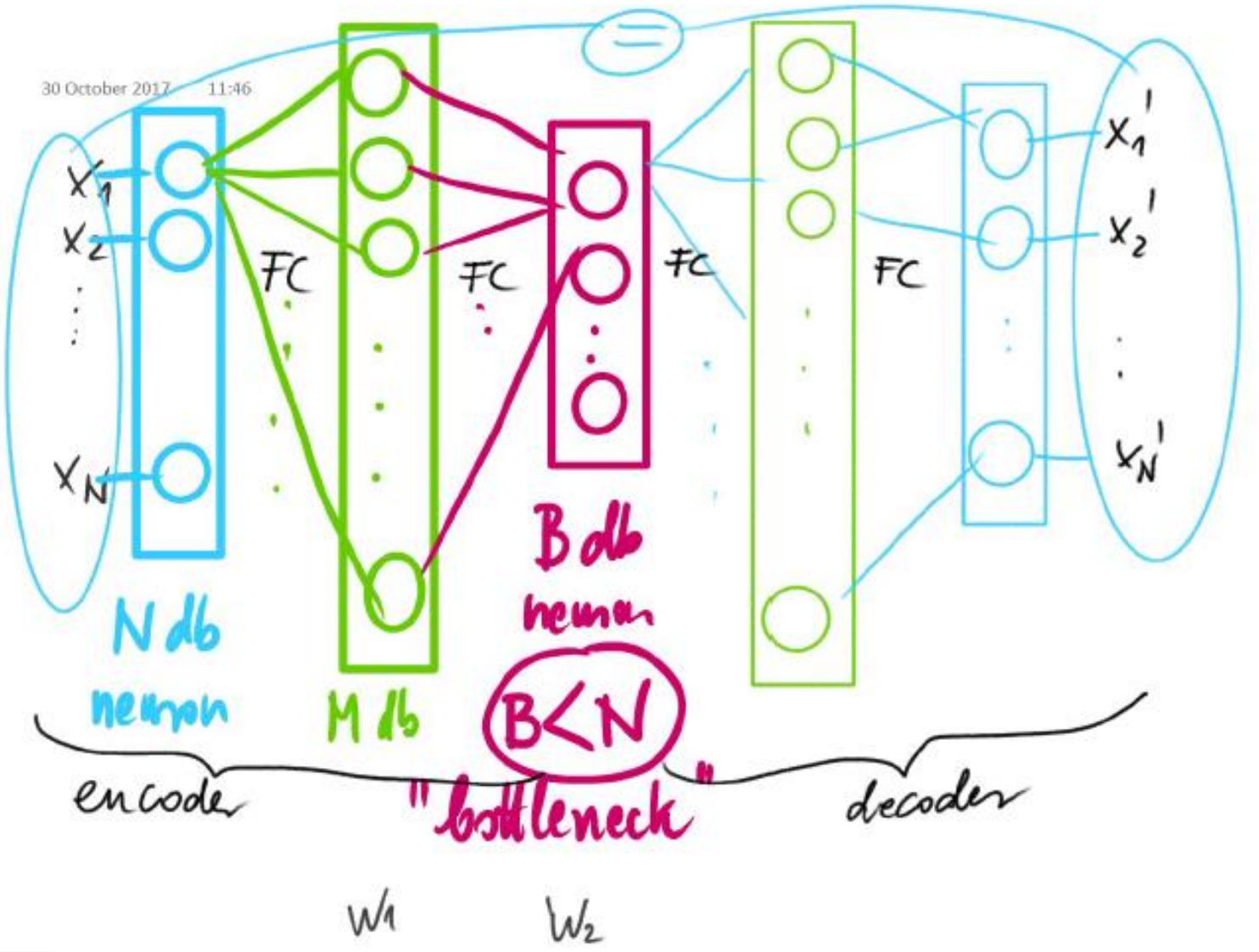

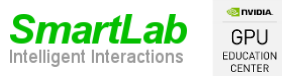

Csapó Tamás Gábor: Deep Learning a gyakorlatban Python és LUA alapon - AE 2020 7/sok

#### AutoEncoder

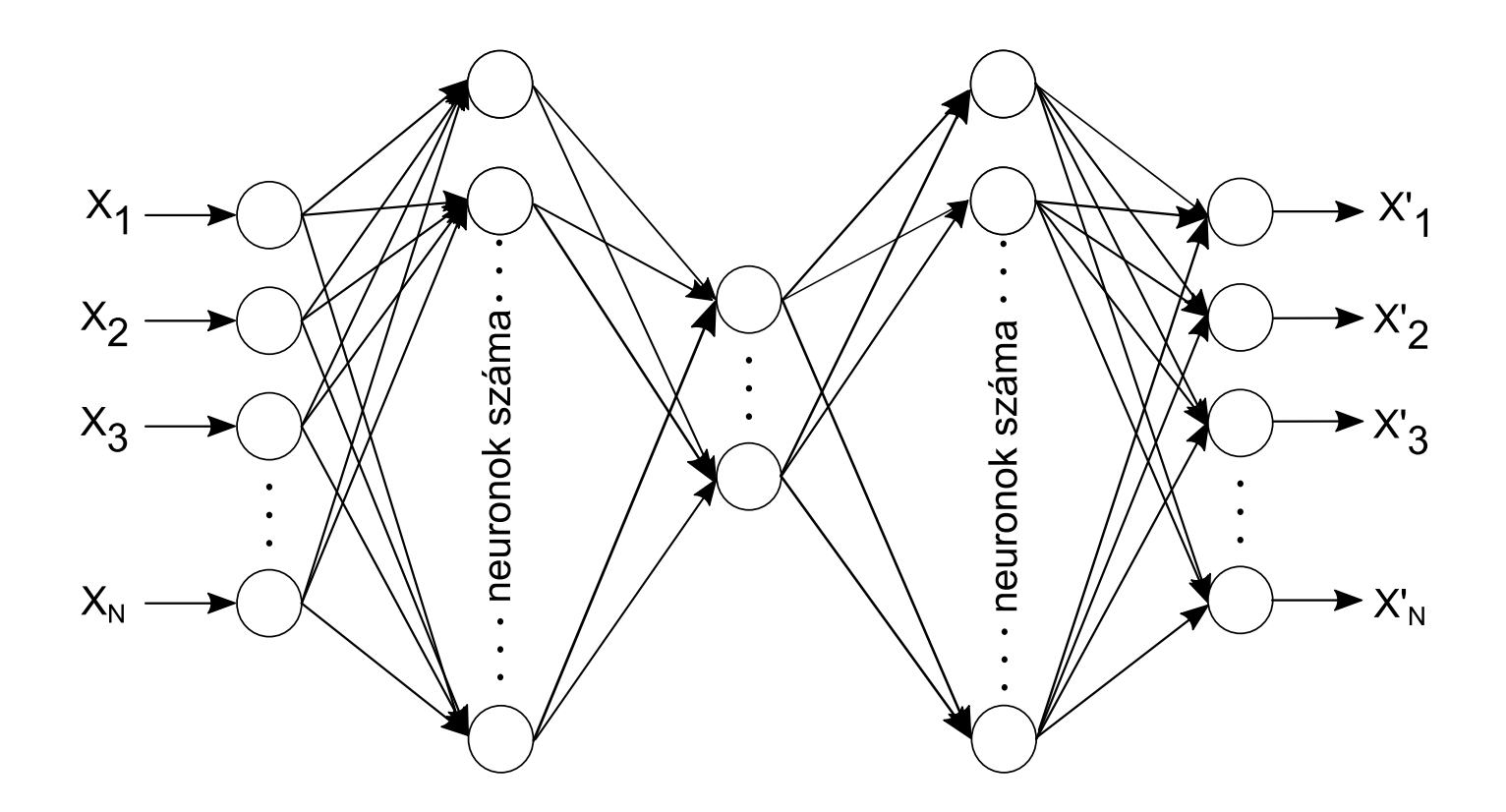

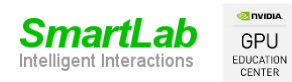

Csapó Tamás Gábor: Deep Learning a gyakorlatban Python és LUA alapon - AE 2020 8/sok

#### AE implementáció – Keras (1)

**from** keras**.**layers **import** Input**,** Dense

**from** keras**.**models **import** Model

encoding\_dim **=** 32 # 32 / 784 tömörítés

```
input img = Input (shape=(784,))
# "encoded": a bemenet tömörített változata
encoded = Dense(encoding_dim,
      activation='relu')(input_img)
# "decoded": a bemenet veszteséges visszaállítása
decoded = Dense(784, activation='sigmoid')(encoded)
# bemenet és visszaállított változata
autoencoder = Model(input_img, decoded)
```
**GPU**<br>EDUCATION

#### AE implementáció – Keras (2)

autoencoder **=** Model**(**input\_img**,** decoded**)**

# "encoder" modell: bemenetből tömörített encoder **=** Model**(**input\_img**,** encoded**)** encoded\_input **=** Input**(**shape**=(**encoding\_dim**,))** decoder\_layer **=** autoencoder**.**layers**[-**1**]**

#### # "decoder" modell: visszaállítás decoder **=** Model**(**encoded\_input**,** decoder\_layer**(**encoded\_input**))**

autoencoder**.**compile**(**optimizer**=**'adadelta' **,** loss**=**'binary\_crossentropy'**)**

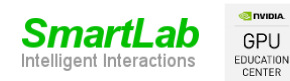

#### AE implementáció – Keras (3)

autoencoder**.**fit**(**x\_train**,** x\_train**,**

epochs**=**50**,**

batch\_size**=**256**,**

shuffle**=True,**

validation\_data**=(**x\_test**,** x\_test**))**

#### # néhány digiten encode és decode encoded\_imgs **=** encoder**.**predict**(**x\_test**)** decoded\_imgs **=** decoder**.**predict**(**encoded\_imgs**)**

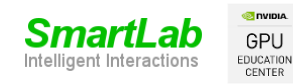

Csapó Tamás Gábor: Deep Learning a gyakorlatban Python és LUA alapon - AE 2020 11/sok

#### AE implementáció – eredmény

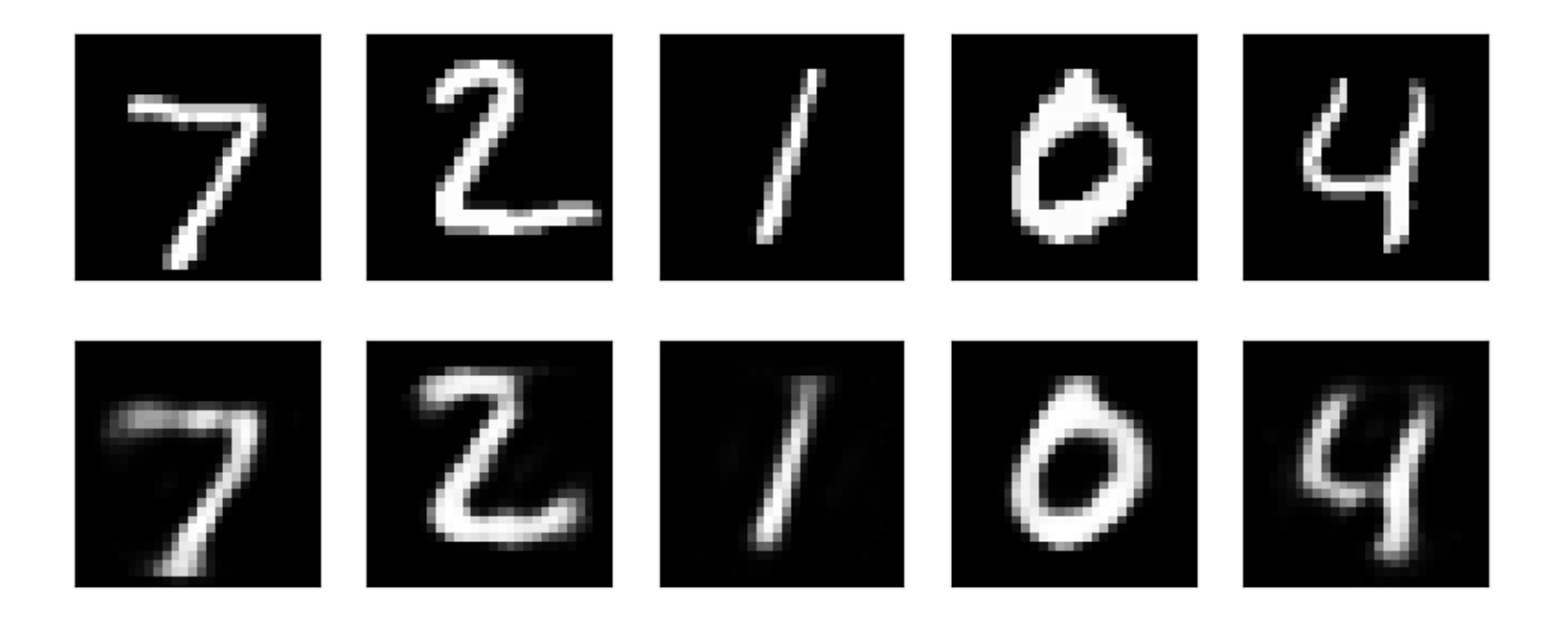

- Felül: eredeti képek
- Alul: visszaállított képek

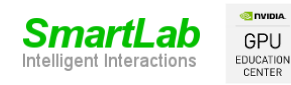

#### AE – bottleneck mérete

• encoding\_dim **=** 16 # rejtett réteg ('bottleneck')

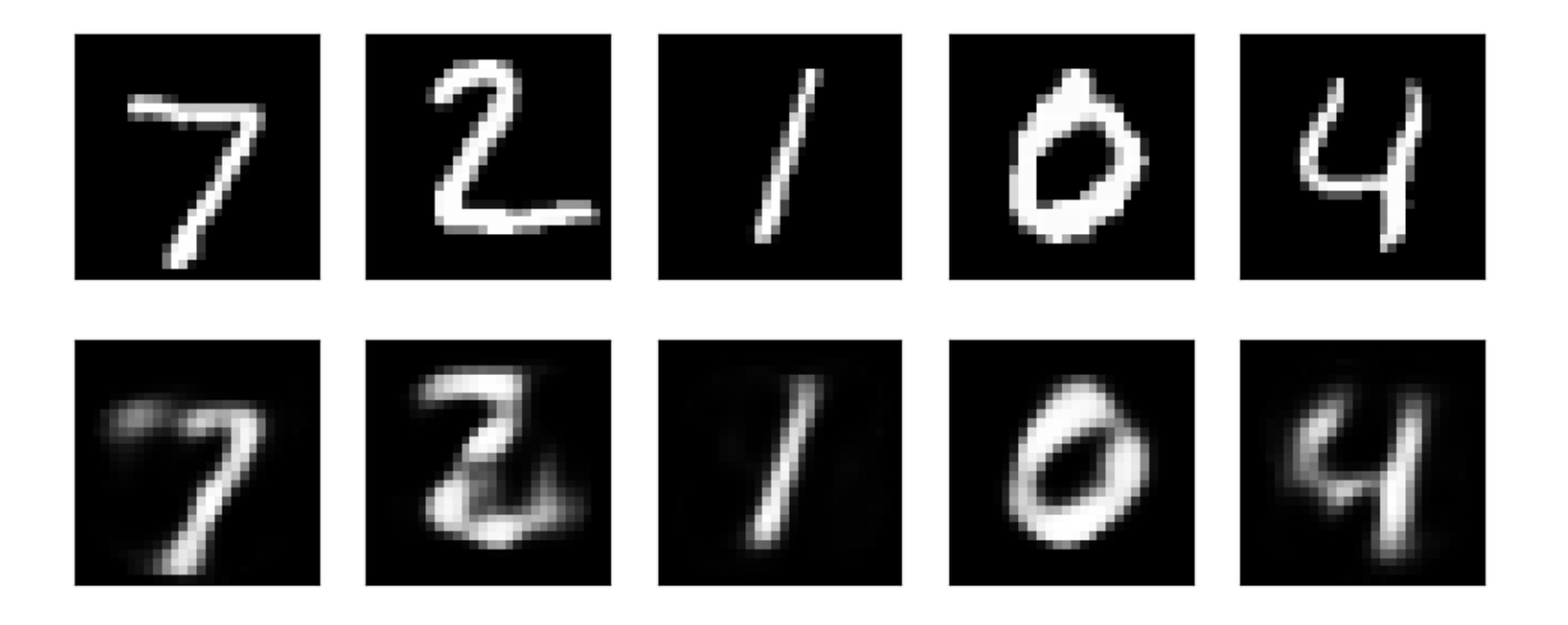

- Felül: eredeti képek
- Alul: visszaállított képek

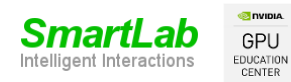

#### AE – bottleneck mérete

• encoding\_dim **=** 8 # rejtett réteg ('bottleneck')

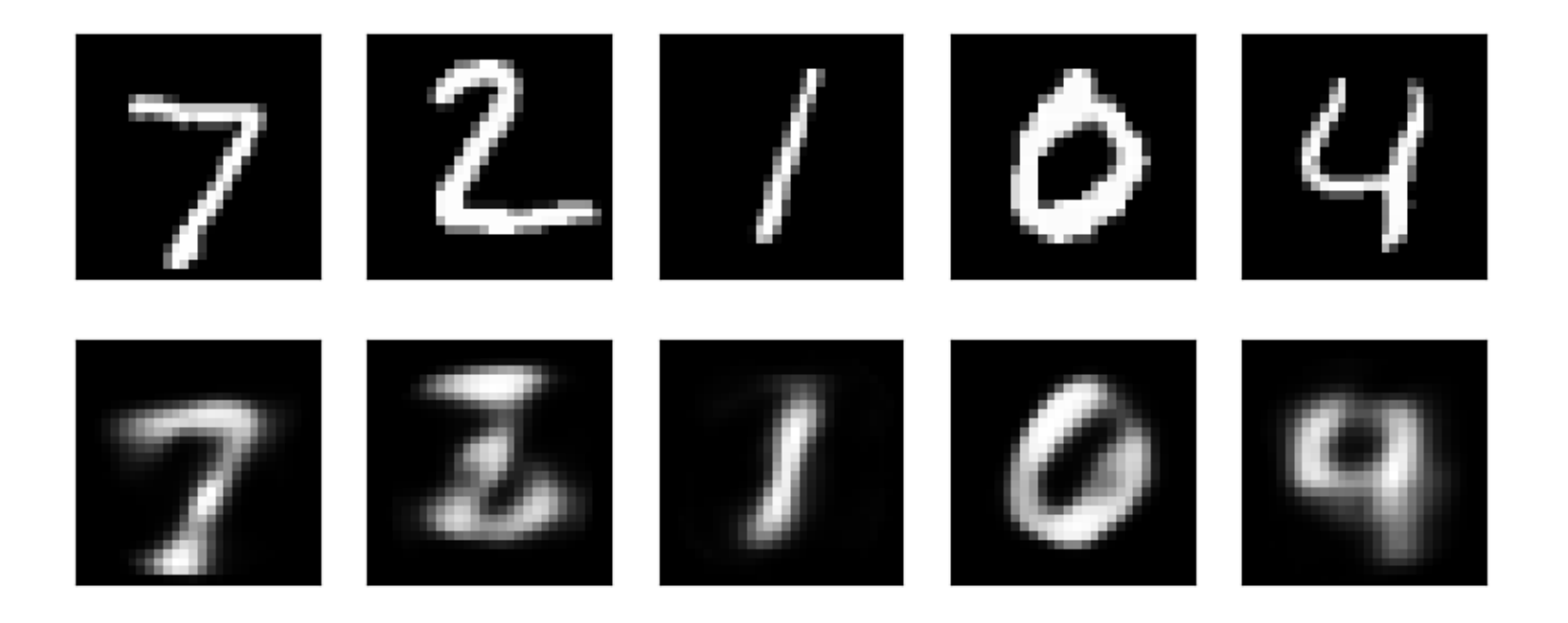

- Felül: eredeti képek
- Alul: visszaállított képek

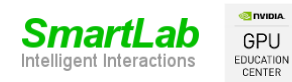

# AE: mire jó?

- Adat tömörítés
	- Dimenzió csökkentés
		- MNIST 784 pixel helyett elég 16 szám (kb. 2%)
	- Adat-specifikus tömörítési mód
	- Veszteséges tömörítés (mint a JPEG vagy MP3)
	- A tömörítést automatikusan, adatok alapján tanulja

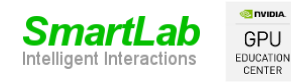

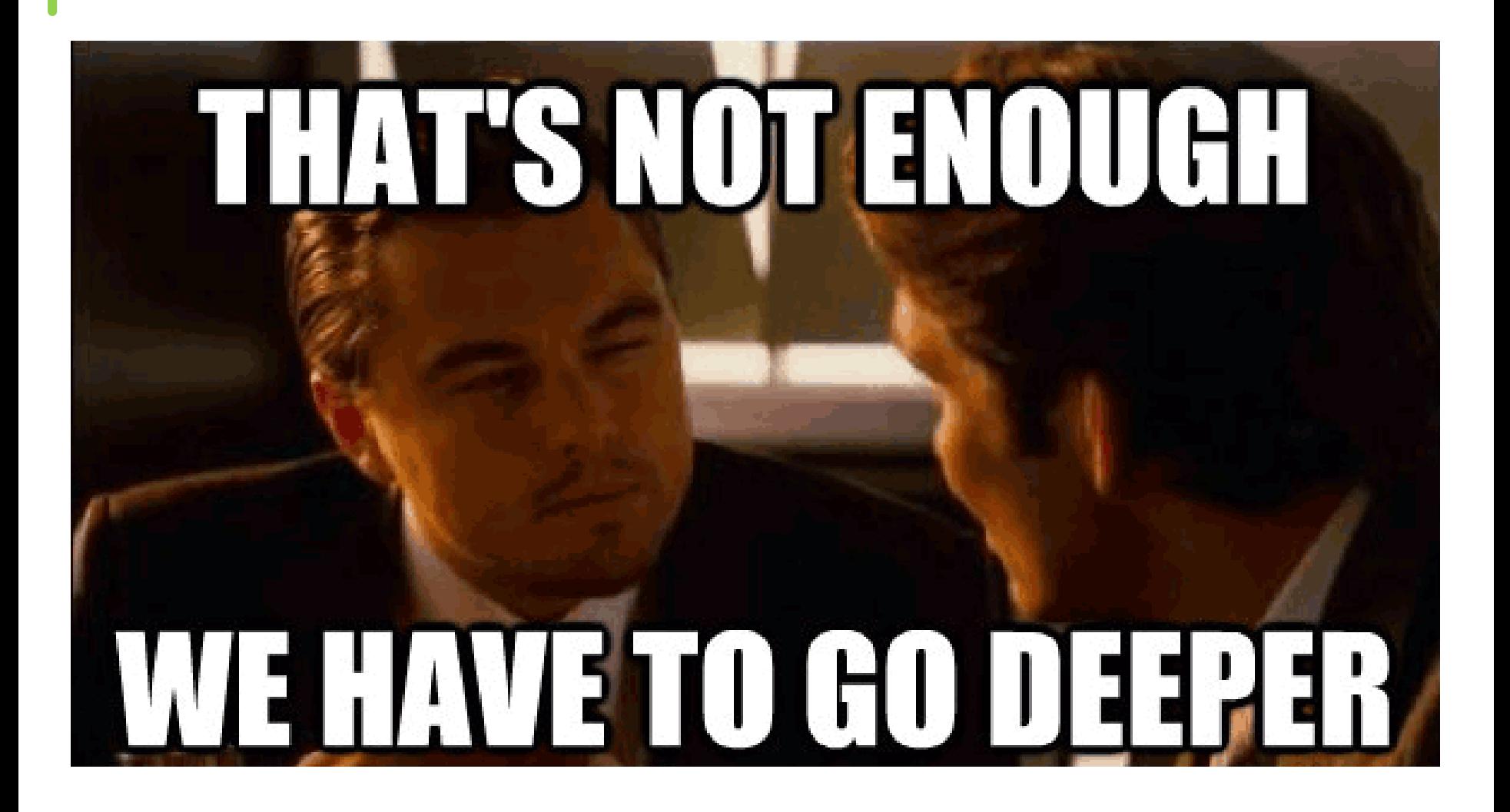

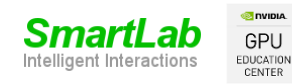

Csapó Tamás Gábor: Deep Learning a gyakorlatban Python és LUA alapon - AE 2020 16/sok

# AE: mire jó?

- Adat tömörítés
	- Dimenzió ssökkentés
		- MNIST 784 pixel helyett elég 128 szám
	- Adat-specifikus tömöllési mód
	- Veszteséges tömörítés (mint a JPEG vagy MP3)
	- A tömörítést automatikusan, adatok alapján tanulja
- Igazából nem jó adat tömörítésre
	- Képfeldolgozásban jobb a JPEG
	- Zenefeldolgozásban jobb az MP3
	- Túlságosan adat-specifikus

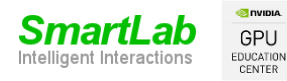

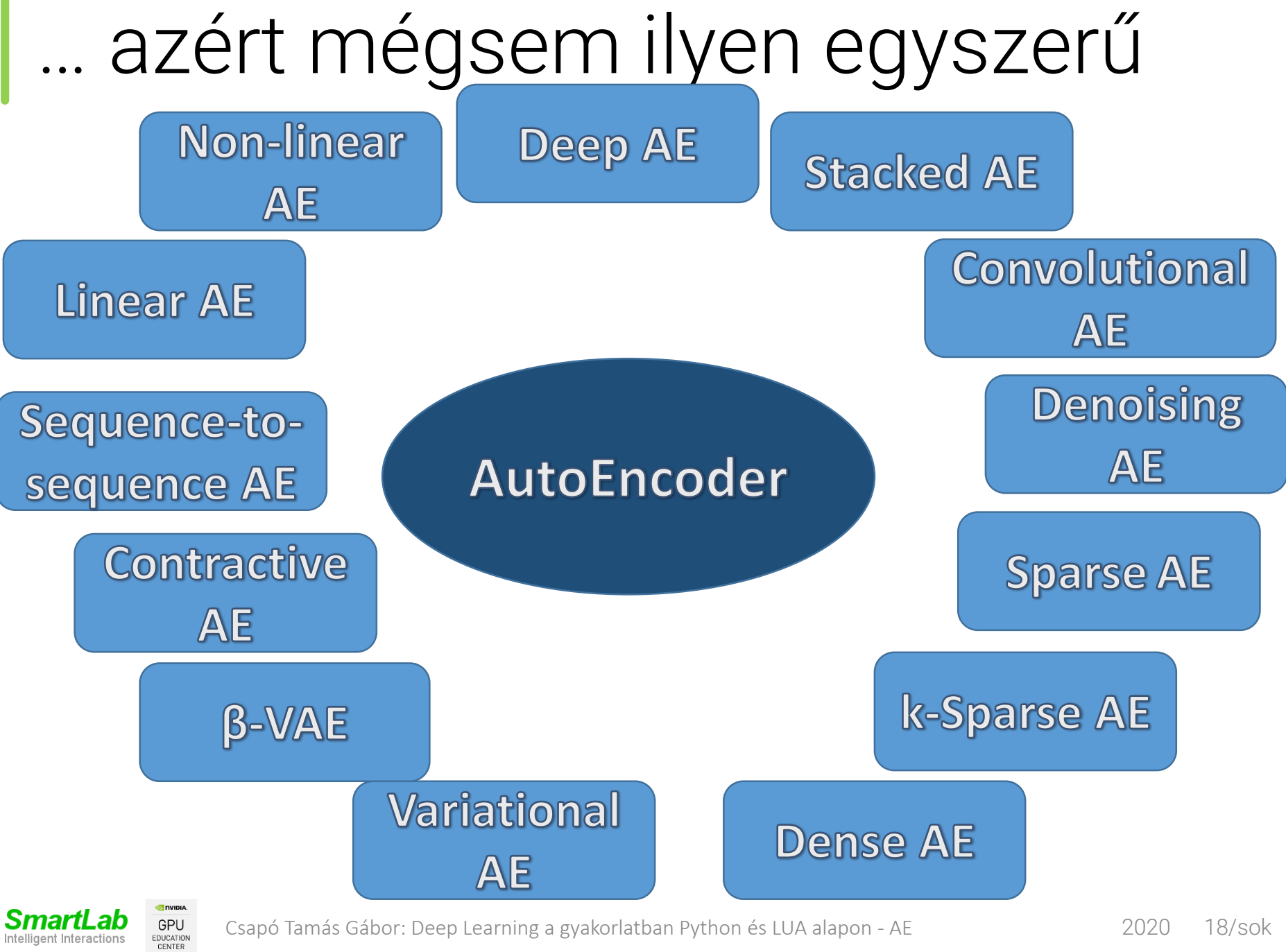

Csapó Tamás Gábor: Deep Learning a gyakorlatban Python és LUA alapon - AE 2020 18/sok

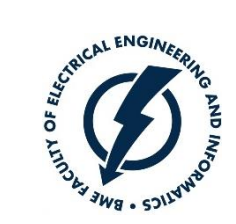

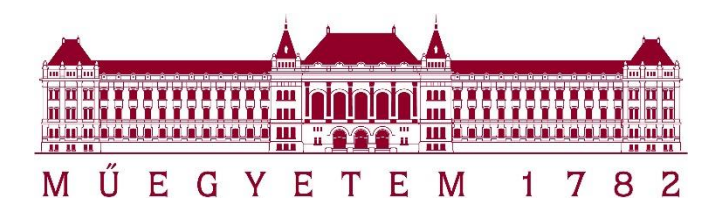

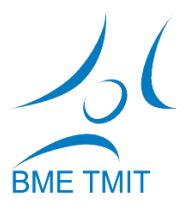

Csapó Tamás Gábor

#### Deep Learning a gyakorlatban Python és LUA alapon

#### Felügyelet nélküli tanítás AutoEncoder-rel

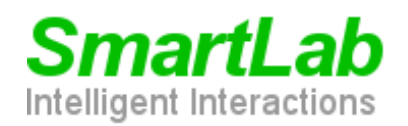

**O** DVIDIA GPU EDUCATION **CENTER** 

*http://smartlab.tmit.bme.hu*

# Felügyelt tanulás

- Supervised learning, ellenőrzött tanulás
- Adatok: input + output
- Cél: input alapján output becslésére gépi tanuló rendszer
- Regresszió vagy osztályozás
- De mi van, ha nem áll rendelkezésre output?

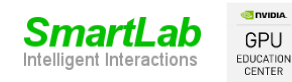

Csapó Tamás Gábor: Deep Learning a gyakorlatban Python és LUA alapon - AE 2020 20/sok

# Felügyelet nélküli tanulás

- Unsupervised learning, nemellenőrzött tanulás
- Adatokon hasonlóságok megállapítása
	- "Hasonló" tulajdonsággal rendelkező minták keresése
- Adatok klaszterezése (=klaszteranalízis)
	- Osztályok előre nem ismertek
	- Osztályok kialakítása is feladat
	- pl. K-means algoritmus
- Adattömörítés
	- Adatok leírása kevesebb paraméterrel
	- pl. PCA algoritmus
- Mély hálózatok előtanítása
	- "Pretraining"

GPU EDUCATION CENTER

#### K-means (K-közép) algoritmus

- Előre megadjuk a klaszterek számát: K
- Véletlenszerűen létrehozunk K db klasztert és K db klaszter középpontot
- Minden pontot abba a klaszterbe sorolunk, amelynek a középpontjához legközelebb helyezkedik el
- Kiszámoljuk az új klaszter középpontot
- Leállási feltételig iterálunk
- (MacQueen, 1967)

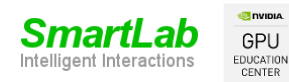

Csapó Tamás Gábor: Deep Learning a gyakorlatban Python és LUA alapon - AE 2020 22/sok

#### K-means (K-közép) algoritmus

# a K-means algoritmus a 'cluster' modulban van **from** sklearn **import** cluster

# K-means modell létrehozása

clf **=** cluster**.**KMeans**(**init**=**'k-means++'**,** n\_clusters**=**10**,** random\_state**=**42**)**

#### # klaszteranalízis elindítása clf**.**fit**(**X\_train**)**

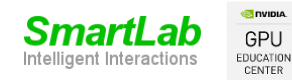

Csapó Tamás Gábor: Deep Learning a gyakorlatban Python és LUA alapon - AE 2020 23/sok

#### K-means (K-közép) algoritmus

- `digits' adatbázis, K = 10
- Klaszter közepek

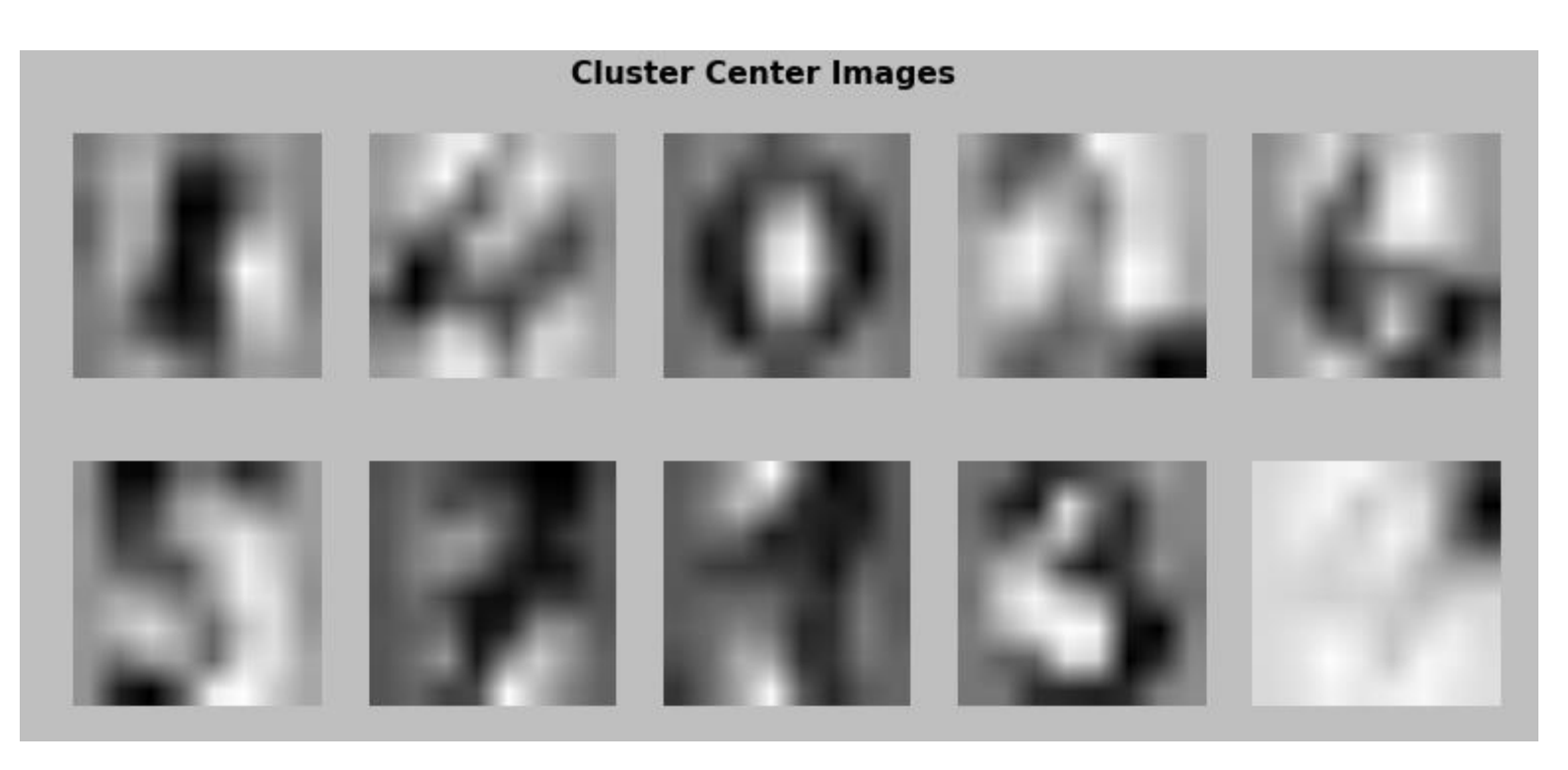

Forrás: https://www.datacamp.com/community/tutorials/machine-learning-python#kmeans

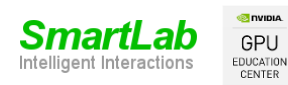

#### Principal Component Analysis

- $\bullet$  PCA
- Főkomponens-analízis
- Dimenzió csökkentés, pl. adat vizualizációhoz
- "n-dimenziós ellipszoid" illesztése az adatokhoz
- (Pearson, 1901)

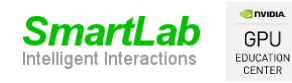

#### PCA - EigenFaces

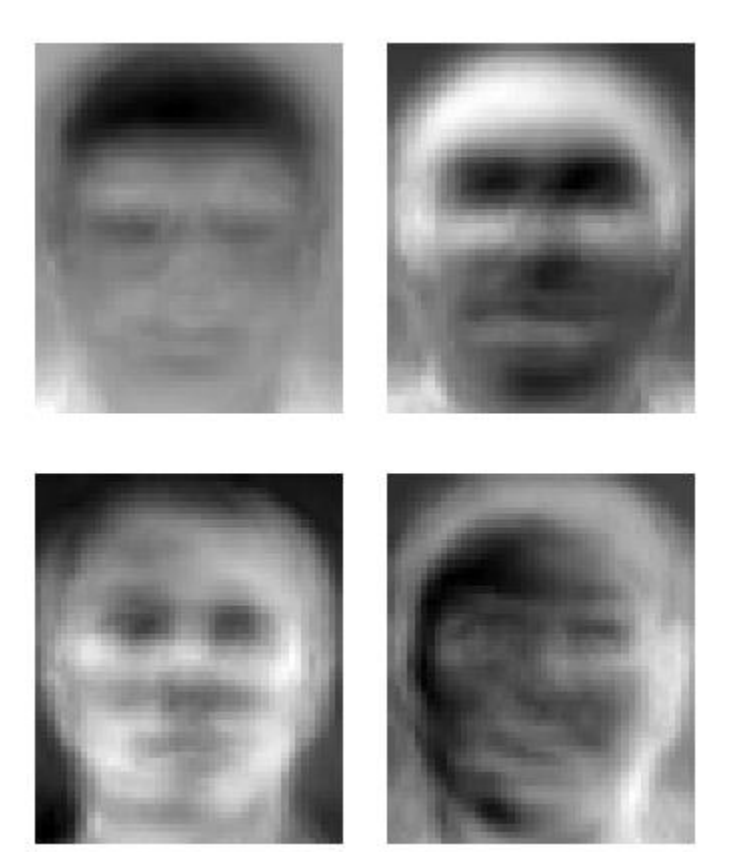

• Sirovich and Kirby (1987)

Forrás: https://en.wikipedia.org/wiki/Eigenface

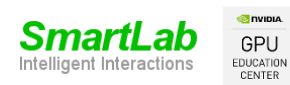

Csapó Tamás Gábor: Deep Learning a gyakorlatban Python és LUA alapon - AE 2020 26/sok

#### Principal Component Analysis

# a PCA algoritmus a 'decomposition' modulban **from** sklearn**.**decomposition **import** PCA

# PCA modell és elindítás

X\_pca **=** PCA**(**n\_components**=**2**).**  fit\_transform**(**X\_train**)**

# klaszter közepek kiszámolása # és minden csoporthoz klaszter index clusters **=** clf**.**fit\_predict**(**X\_train**)**

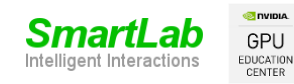

Csapó Tamás Gábor: Deep Learning a gyakorlatban Python és LUA alapon - AE 2020 27/sok

#### K-means és PCA algoritmus

- `digits' adatbázis 2D reprezentációja
- Klaszterekre bontás pontossága

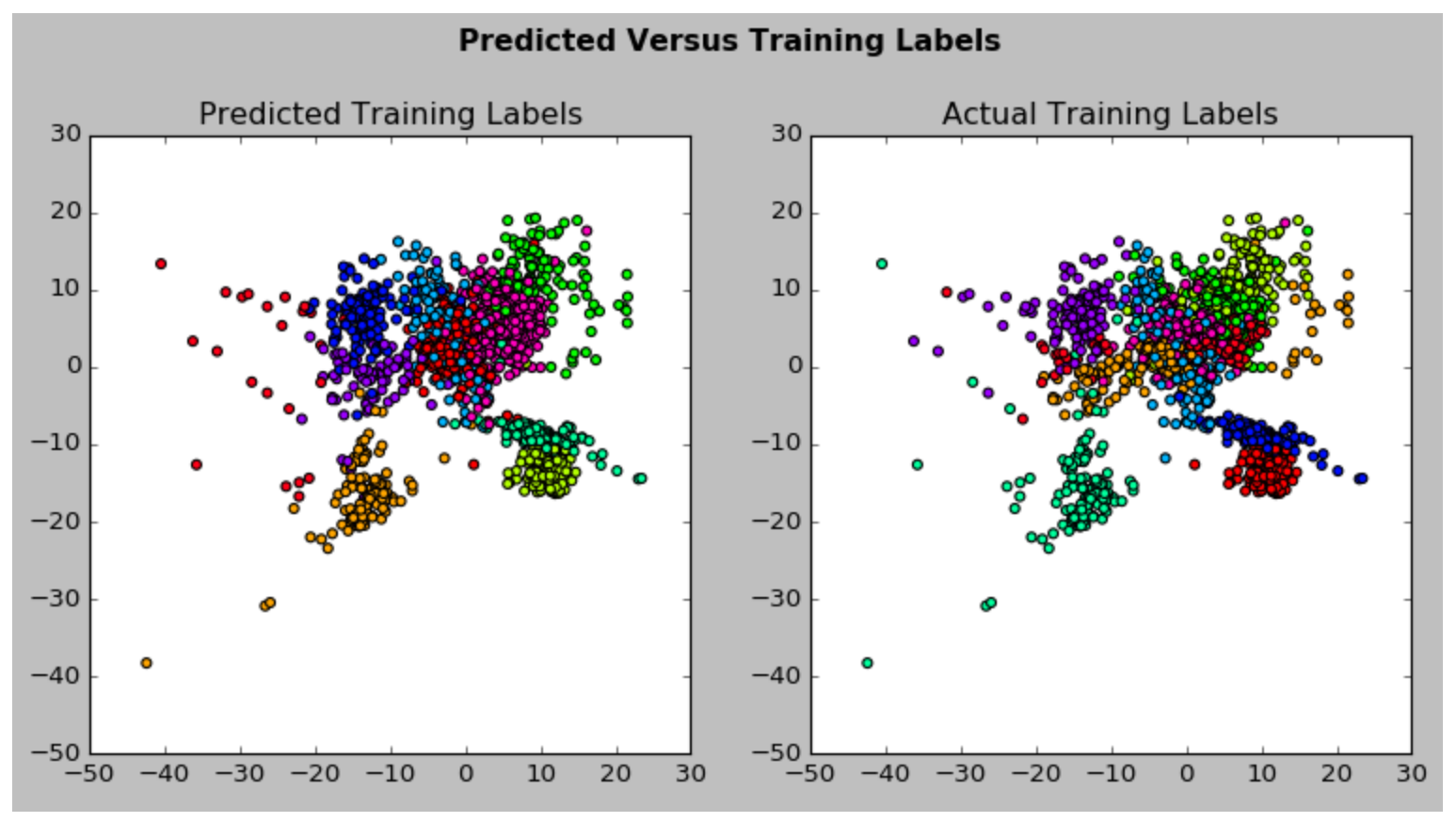

Forrás: https://www.datacamp.com/community/tutorials/machine-learning-python#kmeans

mart gent Interactions **A** DVIDIA

**GPU** EDUCATION

CENTER

Csapó Tamás Gábor: Deep Learning a gyakorlatban Python és LUA alapon - AE 2020 28/sok

#### Pretraining / előtanítás (1)

- Hagyományos inicializálás
	- Súlyok inicializálása véletlen számokkal
- De: sok rejtett réteg hatékony tanításához ez nem megfelelő
	- Az alsóbb és felsőbb rétegeken a súlyok nagyságrendje különböző
	- Az alsóbb és felsőbb rétegek egyidejű finomhangolása szükséges

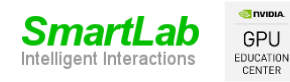

# Pretraining (2)

- Hagyományos véletlen inicializálás helyett
- Háló előtanítása, (Hinton&, 2006)
	- Rétegenként, felügyelet nélküli tanító algoritmusokkal
	- Könnyebb feladat, mint egy teljes ellenőrzött (supervised) tanítás
	- Pl. Deep Belief Network, AutoEncoder, (Bengio&, 2007)
	- Felügyelet nélküli előtanítás után háló tanítása hagyományos módon, backprop-pal

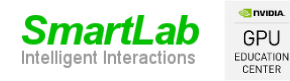

### Pretraining (3) (OneNote)

W1, W2, W3<br>inicoslosalese

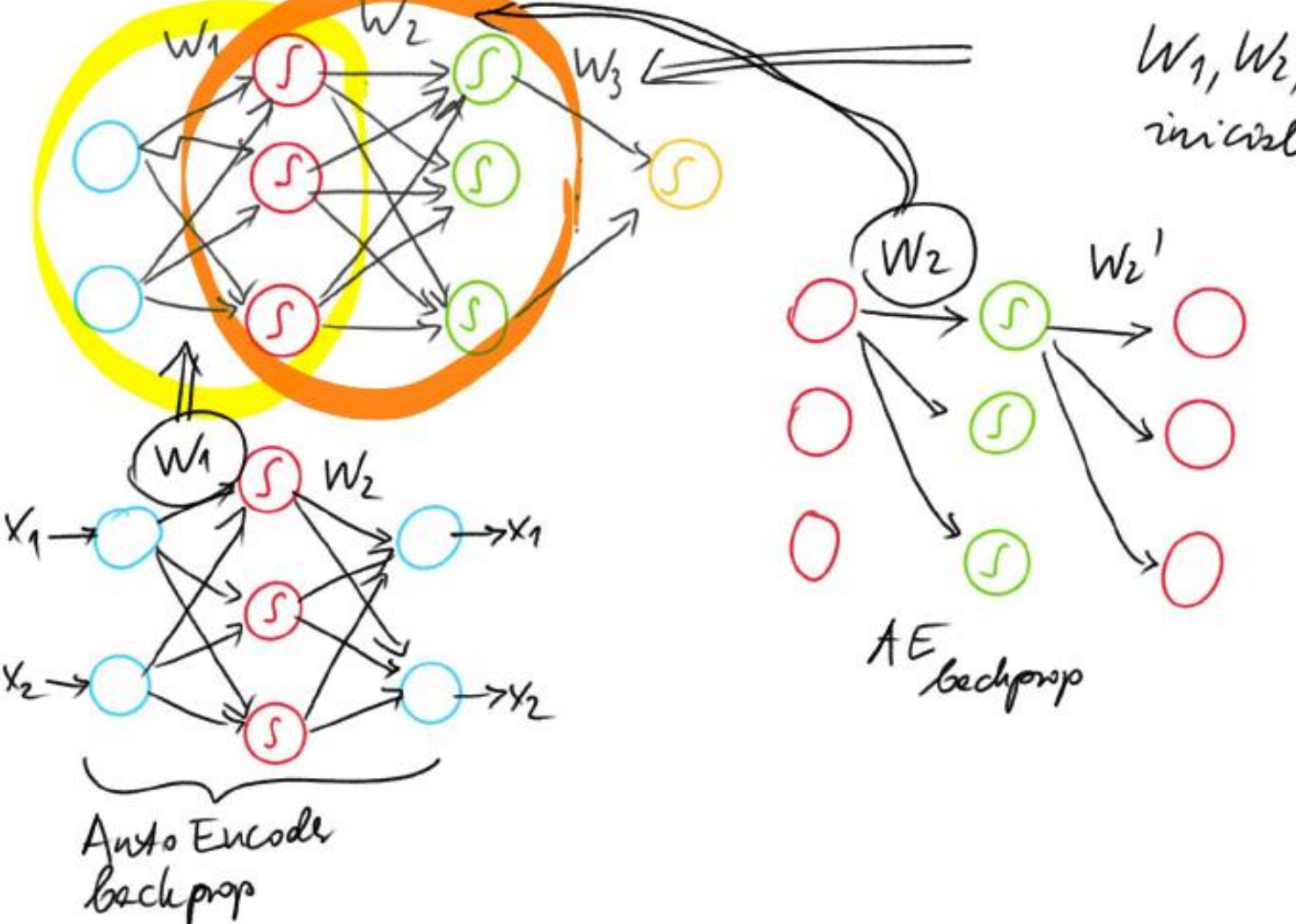

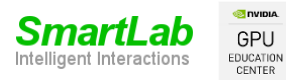

Csapó Tamás Gábor: Deep Learning a gyakorlatban Python és LUA alapon - AE 2020 31/sok

# Pretraining (4)

• Erhan et al., "Why Does Unsupervised Pre-training Help Deep Learning?", JMLR, 2010, http://www.jmlr.org/papers/volume11/erhan10a/erhan10a.pdf

Budget of 10 million iterations

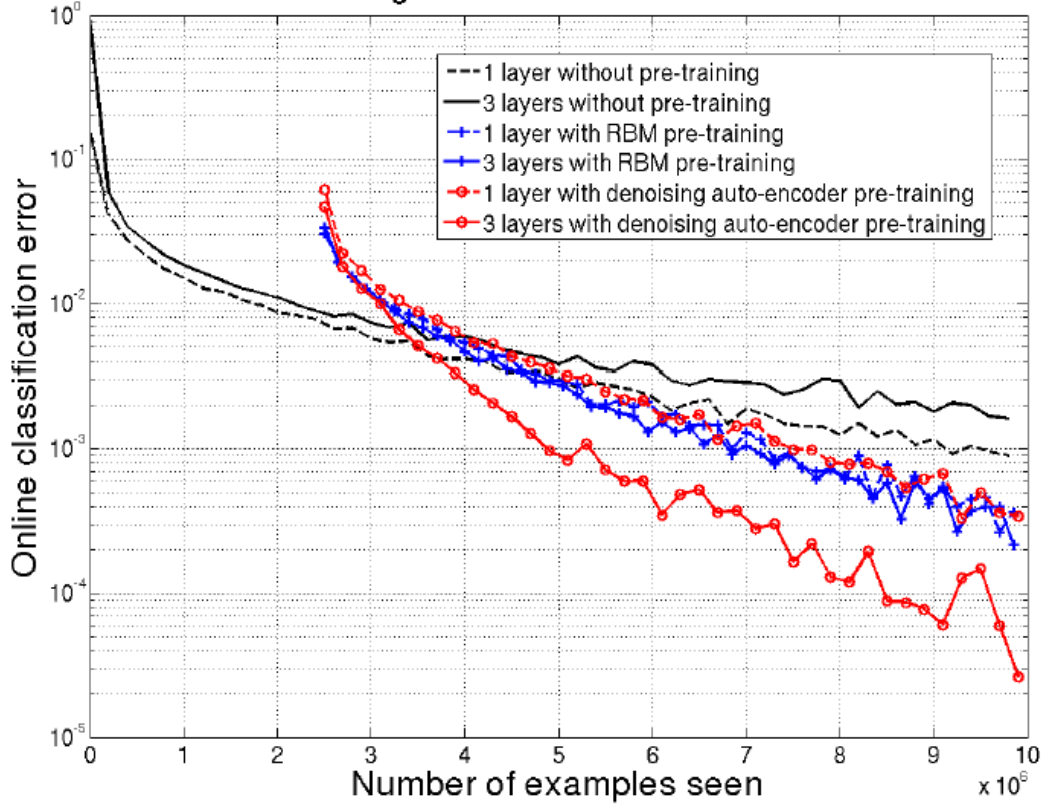

Figure 11: Comparison between 1 and 3-layer networks trained on InfiniteMNIST. Online classi-  $1 - 32/\text{sok}$ Smart fication error, computed as an average over a block of last 100,000 errors.

# Pretraining (5)

- Ma már tipikusan nem használunk előtanítást
	- Időigényes
	- További extra hiperparaméterek
	- ReLU és DropOut miatt szükségtelen
	- Ha sok adatunk van, akkor nem kell
	- Gyorsabb GPU-k, mint 10-15 éve

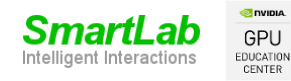

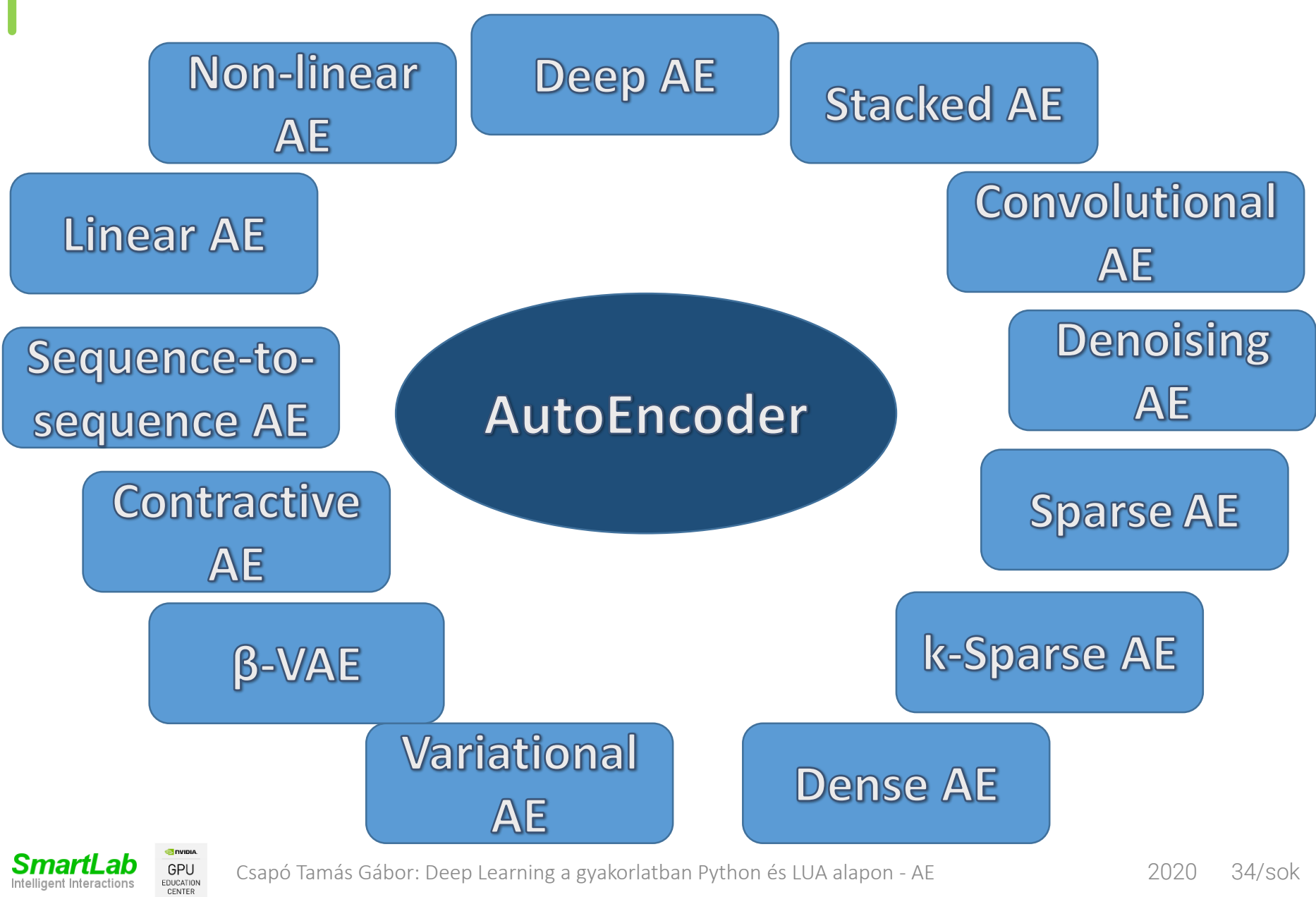

Csapó Tamás Gábor: Deep Learning a gyakorlatban Python és LUA alapon - AE 2020 34/sok

Intelligent Interaction

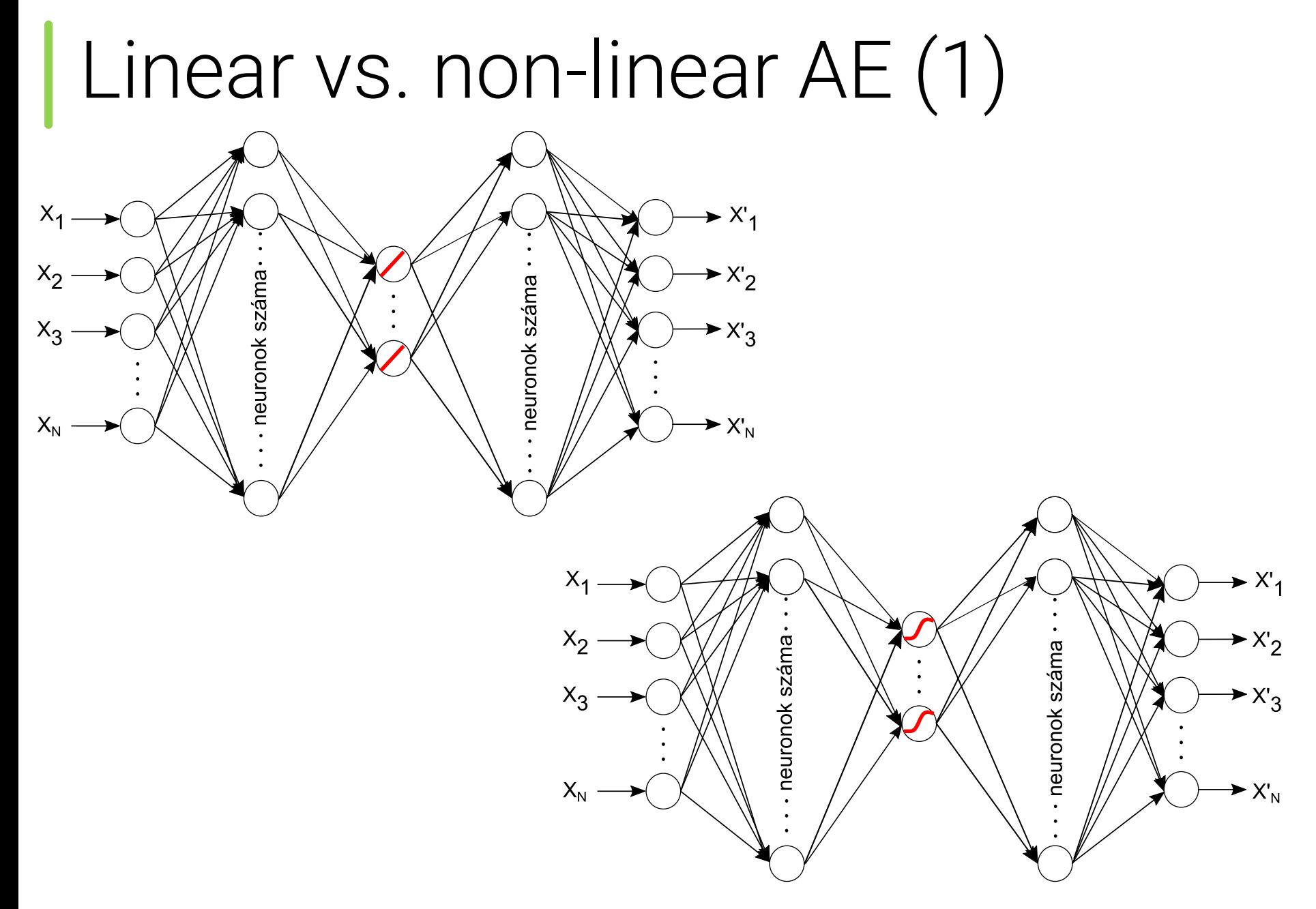

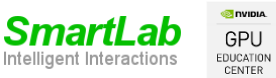

Csapó Tamás Gábor: Deep Learning a gyakorlatban Python és LUA alapon - AE 2020 35/xy

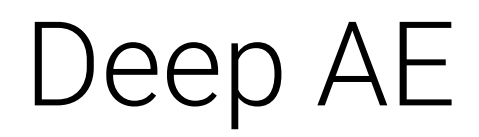

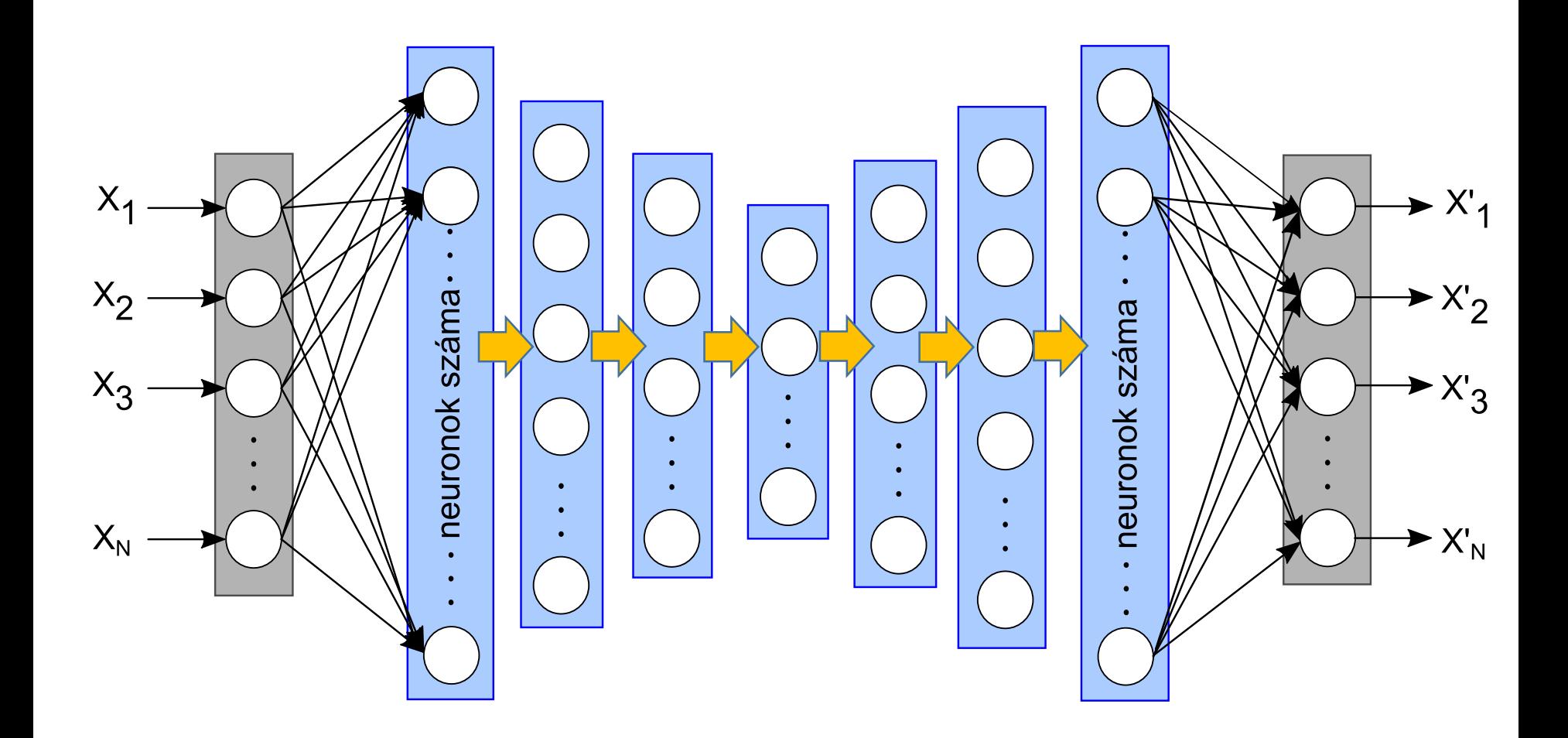

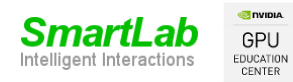

Csapó Tamás Gábor: Deep Learning a gyakorlatban Python és LUA alapon - AE 2020 36/sok

#### Stacked AE (1)

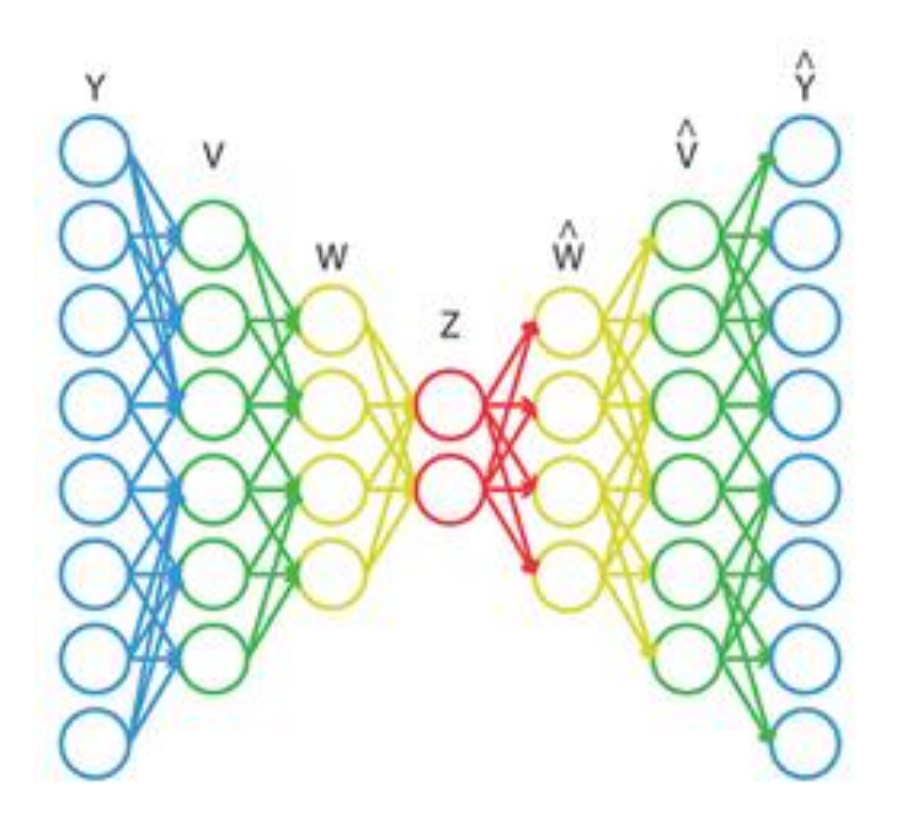

Forrás: https://www.researchgate.net/profile/Konrad\_Kording/publication/274728436/figure/fig2/AS:271715934666753@1441793535194/ Figure-2-A-A-stacked-autoencoder-is-trained-on-high-dimensional-data-im-i-1.png

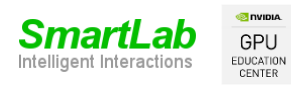

Csapó Tamás Gábor: Deep Learning a gyakorlatban Python és LUA alapon - AE 2020 37/sok

#### Stacked AE (2)

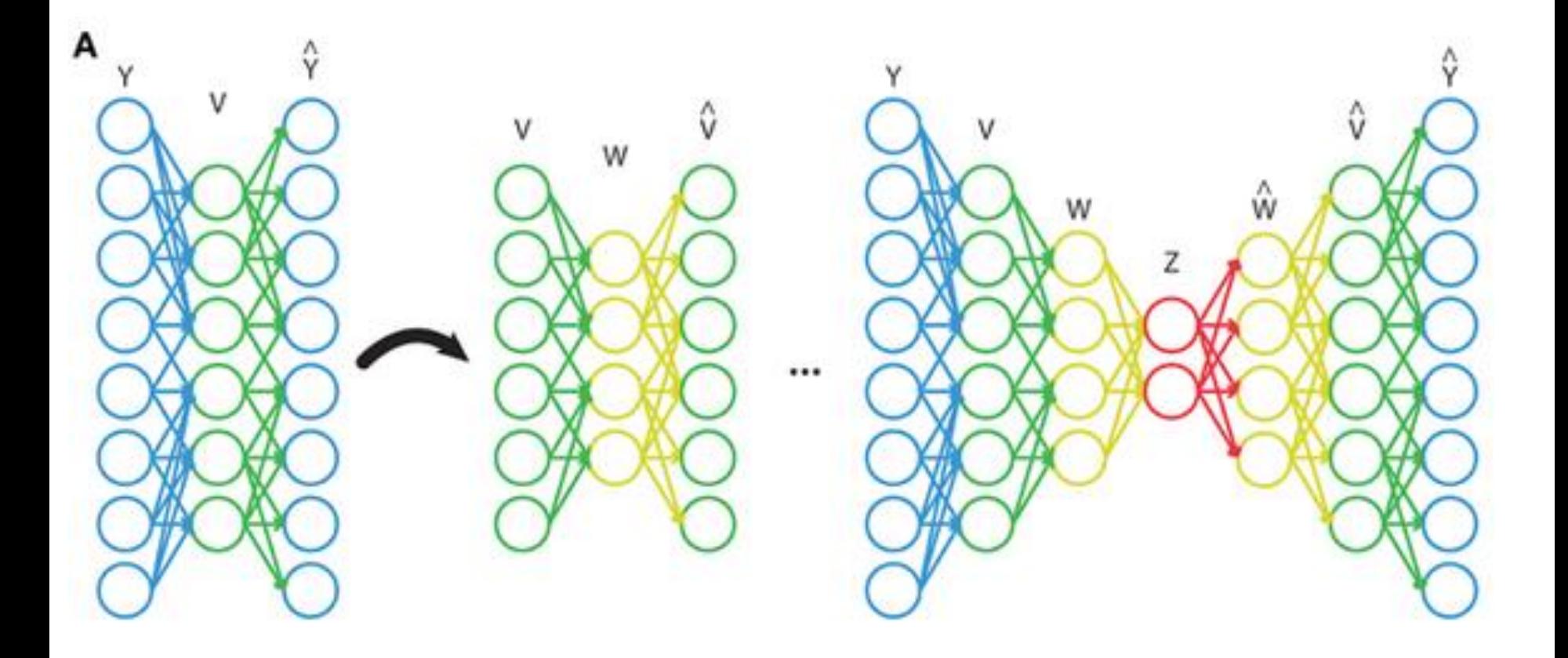

Forrás: https://www.researchgate.net/profile/Konrad\_Kording/publication/274728436/figure/fig2/AS:271715934666753@1441793535194/ Figure-2-A-A-stacked-autoencoder-is-trained-on-high-dimensional-data-im-i-1.png

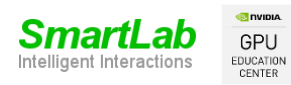

Csapó Tamás Gábor: Deep Learning a gyakorlatban Python és LUA alapon - AE 2020 38/sok

#### Convolutional AutoEncoder

- Képek osztályozására CNN jól működik
- Ötlet: CNN encoder + (FC) + CNN decoder

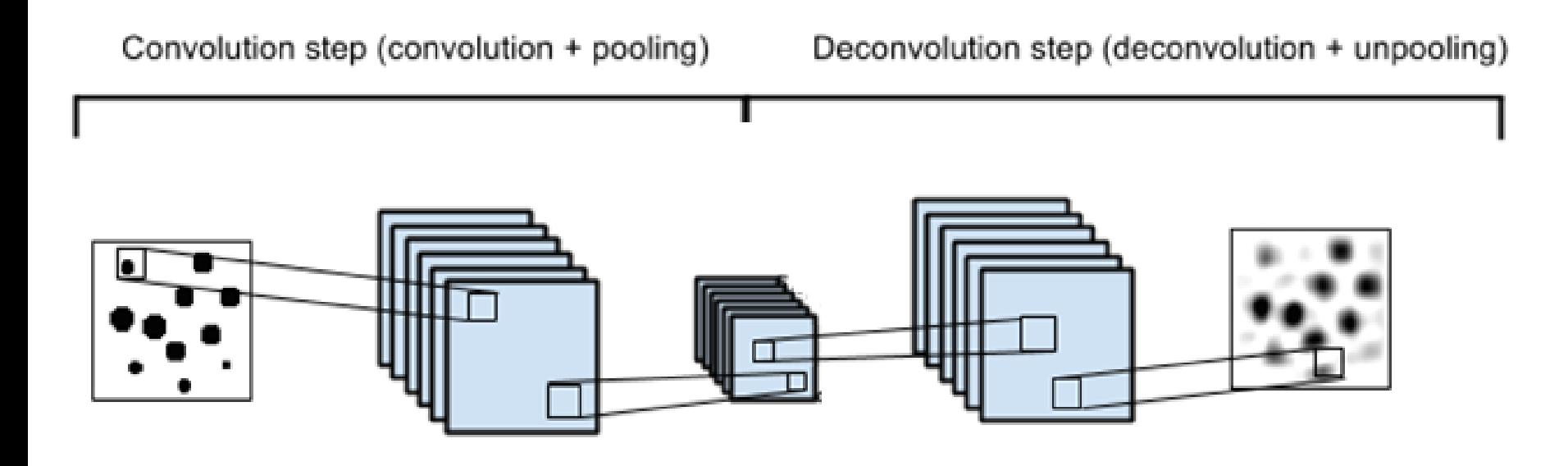

Forrás: https://swarbrickjones.wordpress.com/2015/04/29/convolutional-autoencoders-in-pythontheanolasagne/

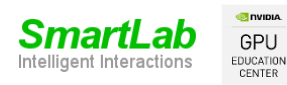

Csapó Tamás Gábor: Deep Learning a gyakorlatban Python és LUA alapon - AE 2020 39/sok

# **IAUTOENCODED YOUR AUTOENCODER**

#### **SO YOU CAN LEARN WHILE YOU LEARN** memecrunch.com

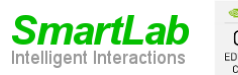

GPU EDUCATION CENTER

Csapó Tamás Gábor: Deep Learning a gyakorlatban Python és LUA alapon - AE 2020 40/sok

#### Denoising AE

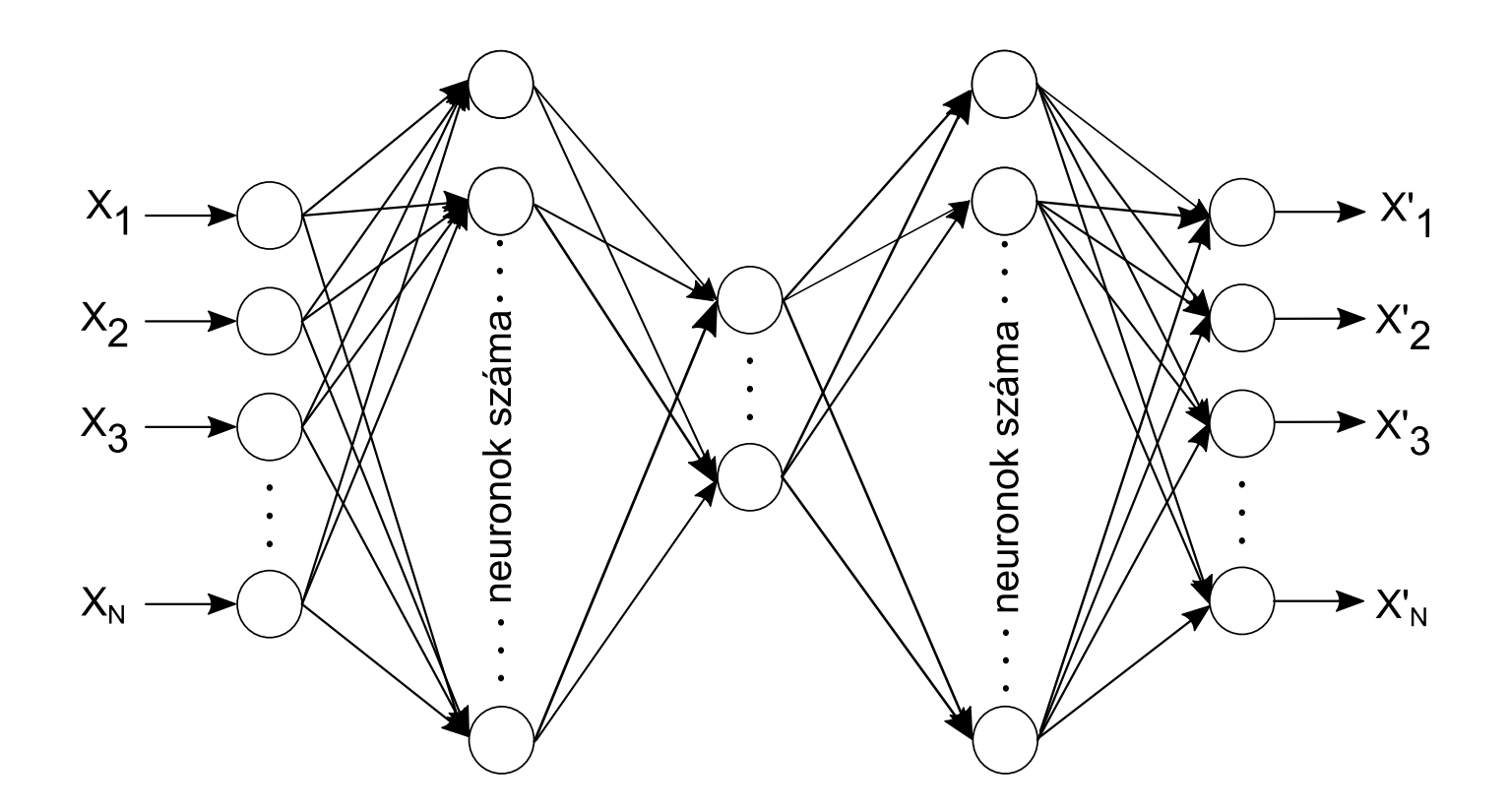

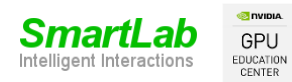

Csapó Tamás Gábor: Deep Learning a gyakorlatban Python és LUA alapon - AE 2020 41/xy

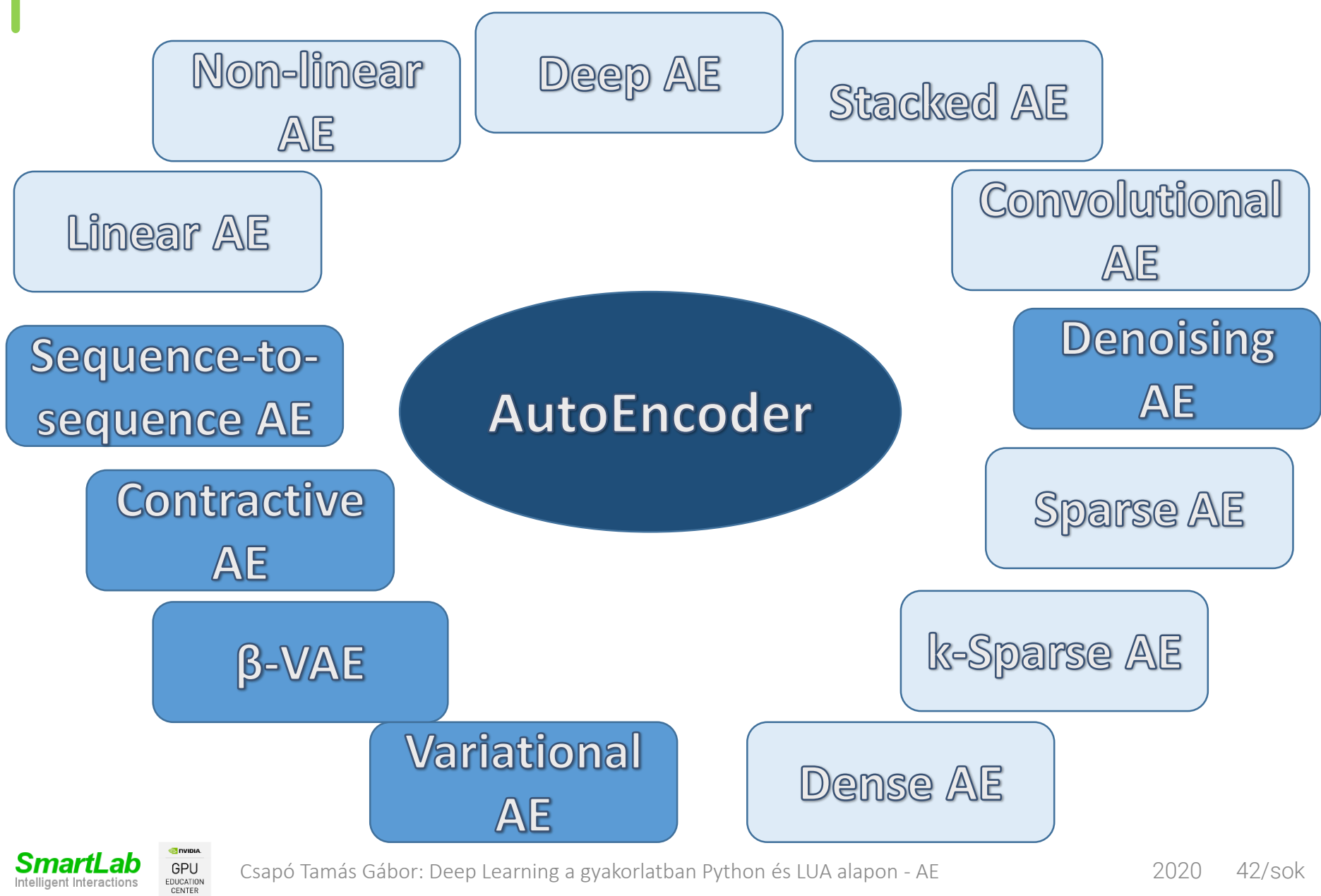

Csapó Tamás Gábor: Deep Learning a gyakorlatban Python és LUA alapon - AE 2020 42/sok

Intelligent Interactions

#### AutoEncoder: új ötlet?

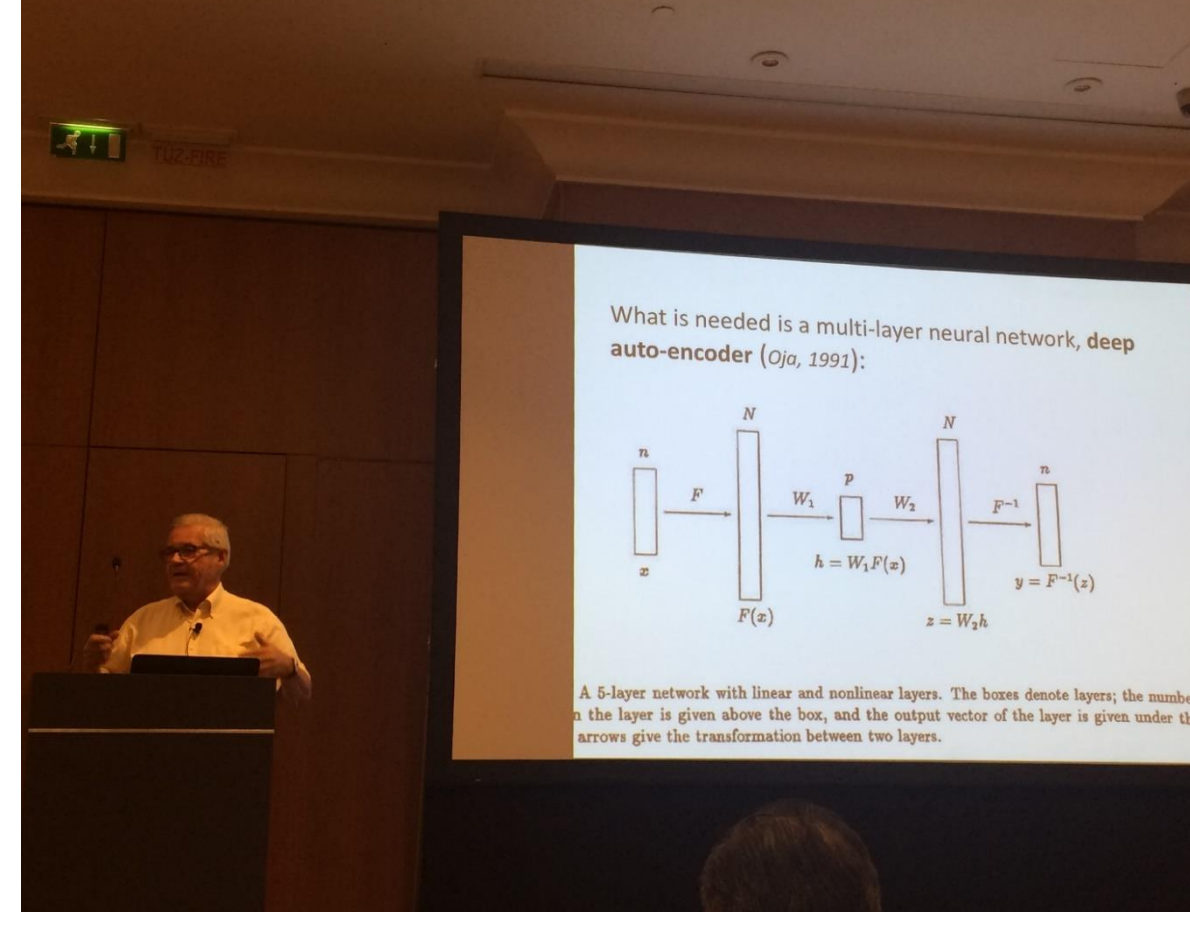

- Erkki Oja demonstrated in 1982 that a neural network with a linear activation function essentially learns the principal component representation of the input data.
- E. Oja, "Simplified neuron model as a principal component analyzer," Journal of mathematical biology, vol. 15, no. 3, pp. 267–273,

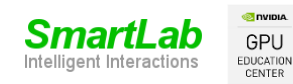

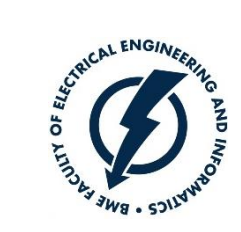

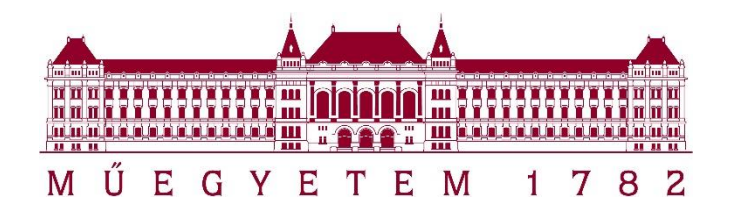

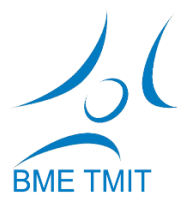

# Köszönöm a figyelmet!

#### csapot@tmit.bme.hu

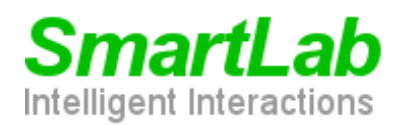

**O** DVIDIA **GPU** EDUCATION **CENTER** 

*http://smartlab.tmit.bme.hu*

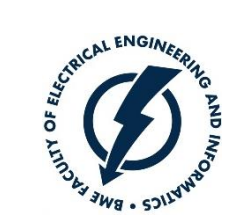

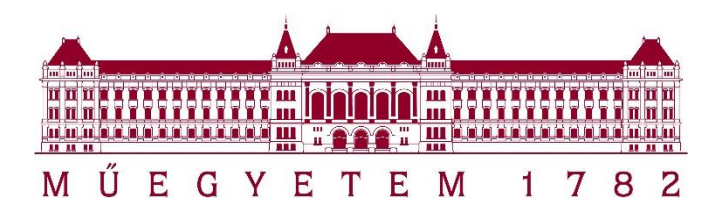

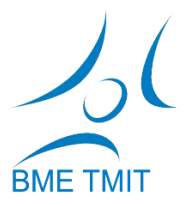

Csapó Tamás Gábor

#### Deep Learning a gyakorlatban Python és LUA alapon

#### AutoEncoder gyakorlat

http://bit.ly/DL-GYAK11-csapot

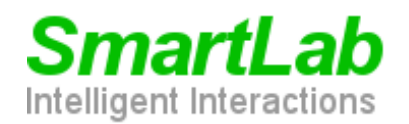

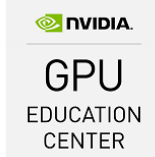

*http://smartlab.tmit.bme.hu*

#### AE és VAE: mire jó?

- Adat tisztítás
	- Bemenet: zajos adat
	- Kimenet: tiszta adat
- Klaszterezés, felügyelet nélküli tanulás
	- Az eddig tanult NN típusok erre nem alkalmasak!
- Dimenzió csökkentés
	- Adat vizualizációhoz
- Anomália detekció
	- Új adat tulajdonságai mennyire különböznek az eddigiektől?
- Adat generálás

GPU EDUCATION CENTER

• VAE: generatív modell